**Приём заявлений в первые классы общеобразовательных организаций на 2023-2024 учебный год**

## **Подача электронного заявления**

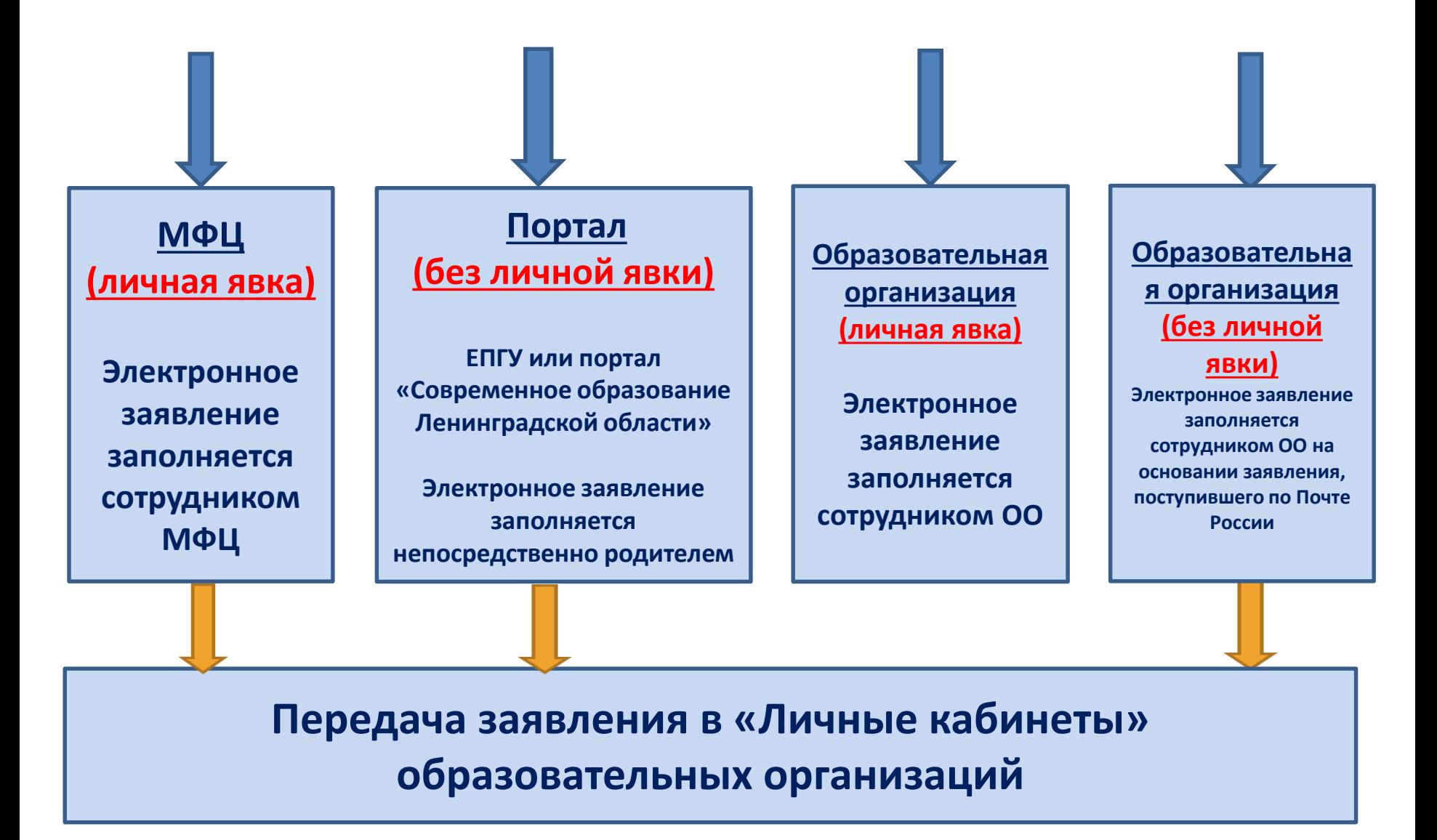

# **Сроки подачи заявлений в 1 класс в 2023 году** •**1 этап: с 01.04.2023 по 30.06.2023**

• На этом этапе в общеобразовательную организацию зачисляются:

дети, имеющие первоочередное право в соответствии с федеральным законодательством и проживающие на закрепленной территории,

дети, проживающие на закрепленной территории,

дети, брат и (или) сестра (полнородные и неполнородные, усыновленные (удочеренные), дети, опекунами (попечителями) которых являются родители (законные представители) этого ребенка, или дети, родителями (законными представителями) которых являются опекуны (попечители) этого ребенка), обучаются в данной организации, имеют преимущественное право.

### •**2 этап: с 06.07.2023 по 05.09.2023**

.

Подача заявлений гражданами, дети которых не проживают на закрепленной территории

# **Этапы подачи заявлений в 1 класс в 2023 году**

- прием и регистрация заявления на оказание муниципальной услуги;
- приглашение заявителя на прием в организацию с комплектом документов;
- прием заявителя с комплектом документов и выдача уведомления о приеме документов;
- принятие организацией решения о приеме на обучение в образовательную организацию или об отказе в приеме на обучение в образовательную организацию, выдача уведомления о приеме на обучение (об отказе в приеме на обучение).

## Сведения о максимальной наполняемости

Год обучения

2023-2024

 $x \sim$ 

• СОХРАНИТЬ РЕДАКТИРОВАТЬ

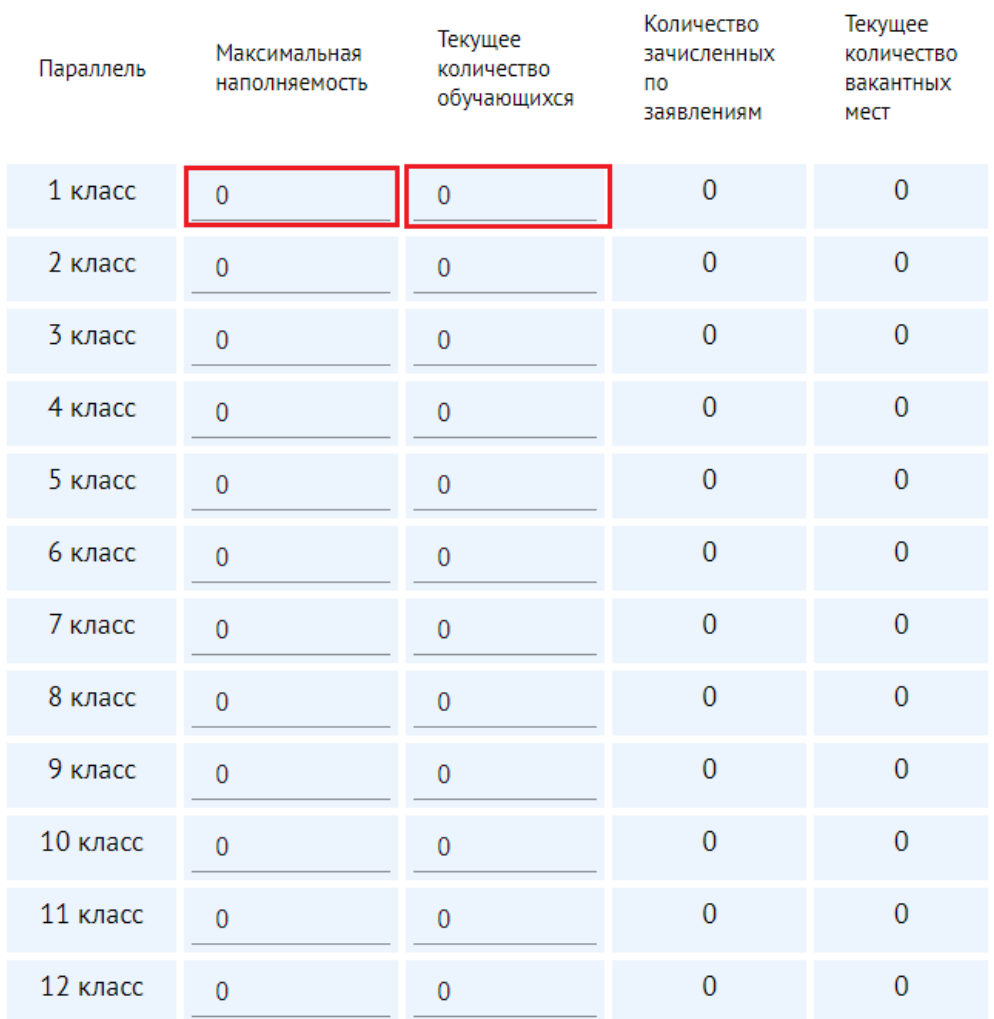

### **Экран до начала записи**

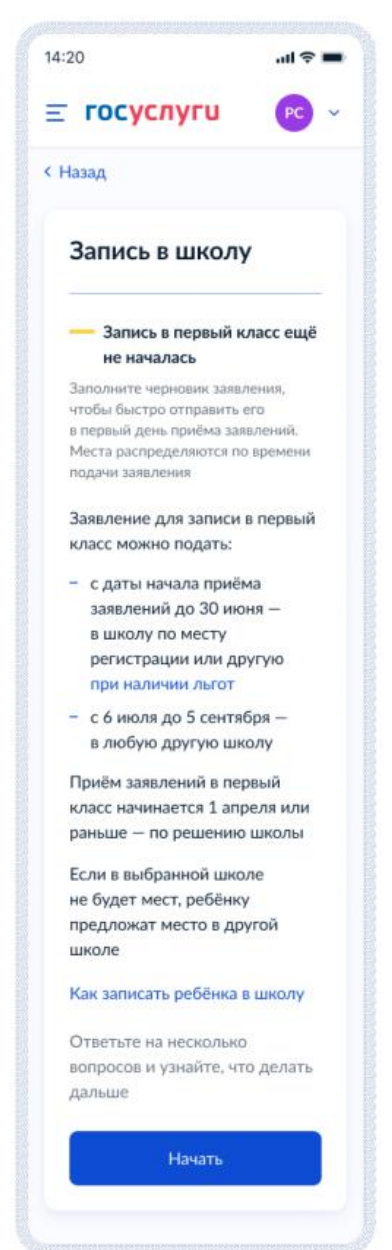

## При нажатии на ссылку «Как записать ребёнка в школу»:

 $\hat{\mathbf{r}}$ 

×

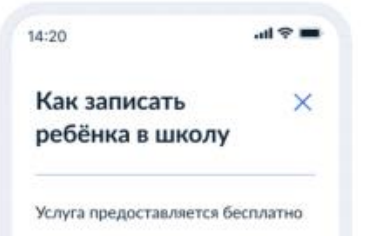

Подать заявление можно через Госуслуги или лично в школе

#### Шаги для записи

- 1. Заполните заявление
- 2. Посетите школу с оригиналами документов - перечень вы увидите после заполнения заявления
- 3. Уведомление о зачислении придёт в ваш личный кабинет в течение 3 рабочих дней
- 4. Отказать в зачислении могут только при отсутствии свободных мест в первых классах. Места распределяют по времени подачи заявления. Ребёнку предложат место в другой школе
- 5. Ребёнок будет зачислен в первый класс и в сентябре сможет приступить к занятиям

 $\boldsymbol{\lambda}$ 

#### Когда ребёнок может пойти в первый класс

В первый класс принимают детей от 6,5 до 8 лет. В порядке исключения могут принять и детей другого возраста - понадобится разрешение комиссии местного органа управления образованием

#### В какую школу можно пойти в первый класс

По месту регистрации. За каждой школой закреплены дома, которые она обслуживает. Дом может относиться к одной школе или нескольким. В них примут детей с постоянной или временной регистрацией. Заявление можно подать в первую волну - с 1 апреля или раньше по решению школы

#### Не по месту регистрации.

Заявление можно подать во вторую волну - с 6 июля и пока не закончатся места в школе, но не дольше 5 сентября

Если брат или сестра ребёнка уже учатся в выбранной школе, можно подать заявление без учёта места проживания - в первую волну

#### Свернуть

Когда можно подавать заявление в школу

• В первую волну - в школу по месту регистрации или другую при наличии льгот. Зачисление по месту регистрации гарантируется

Сроки: 1 апреля - 30 июня. Школа может начать приём заявлений раньше

• Во вторую волну в любую школу. Ребёнка зачислят, если будут свободные места

Сроки: 6 июля - 5 сентября

#### Свернуть

#### Кто может записаться в первую волну

• Лети, проживающие на закреплённой за школой территории

×

- Дети, старшие братья или сёстры которых учатся в выбранной школе
- Дети военнослужащих
- Дети сотрудников полиции и органов внутренних дел. ФСИН, ФССП, ФТС. противопожарной службы
- Дети судей, прокуроров, сотрудников Следственного комитета. если они поступают в школу с интернатом

Подробный перечень льгот. дающих право на зачисление в первый класс в первую волну. приведён в приказе Минпросвещения от 02.09.2020 Nº 458

Свернуть

Закрыть

### **Экран до начала записи. Информация для**

### **заполнения**

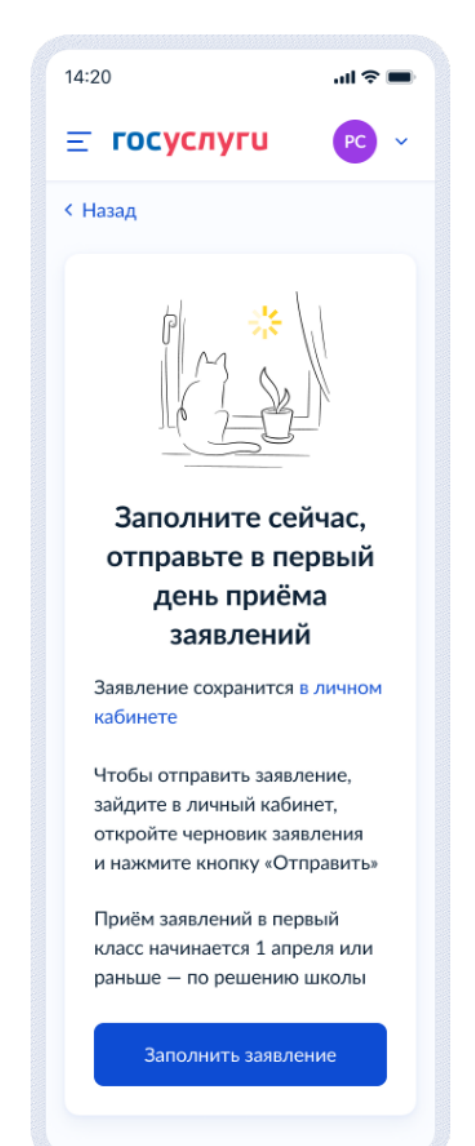

### **Экран, когда запись в школу недоступна в выбранном регионе**

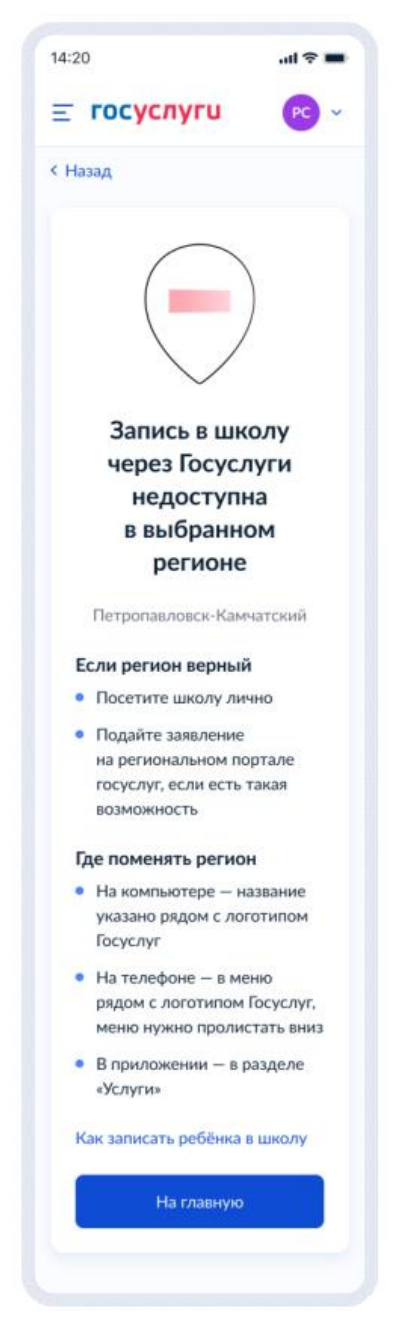

### Как найти закреплённую за домом школу

#### 14:20

### Как найти закреплённую за домом школу

 $\ln 2 =$ 

 $\times$ 

За каждой школой закреплены дома, которые она обслуживает. Дом может относиться к одной школе или нескольким.

#### Как узнать, к какой школе относится дом

- Уточните в ближайшей школе - адреса домов, которые обслуживает школа, обычно указывают на её сайте и сообщают по телефону
- Узнайте в местном органе управления образованием - информацию о школах публикуют на сайтах, сообщают по телефону и на личном приёме

#### Где искать местный орган управления образованием

Организацией школьного образования занимаются органы местного самоуправления

В администрациях муниципальных образований создаются отделы. управления, департаменты образования. Точное название зависит от муниципалитета и сложившихся в регионе традиций

Чтобы найти орган, который поможет с вопросами школьного образования, обратитесь в администрацию вашего муниципального образования

#### Свернуть

Закрыть

#### Свернуть